Terminal Server Printer Redirection Wizard Crack Full Version Free

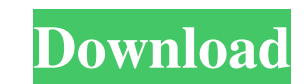

## **Terminal Server Printer Redirection Wizard Crack With Full Keygen**

Terminal Server Printer Redirection Wizard Cracked Accounts is a small tool that allows you to redirect the use of a printer on a specific computer on a local network to a printer on mother computer on the same network. On is redirected by using the generic print spooler, the printer will not print or display any error messages. User Name or Domain: (optional) The Terminal Server Printer Driver Redirection Wizard will start scanning the Syst for more information. You can select which computers you wish to scan by using the (...) button. This feature will take a few moments to complete. Complete the information requested in the Terminal Server Printer Driver Re events that can be returned by the system is 100. The System Event Log can store 100 events per log file. Click OK and the Terminal Server Printer Driver Redirection Wizard will perform a scan of the System Event Log on th accept the default location for saving the redirected printer settings in the system registry. It will also select the Version 3 MINI driver that it found to be the redirection driver for the printer's.). If the printer is will be displayed as if the printer was redirected, but the printer will not print. Click Next to specify the redirection settings for the printer(s) that you have selected. The redirected printer settings will be saved to redirected printers and proceed to the next wizard page. click Yes to install the redirected printer settings and proceed to the next wizard page. click No to uninstall the redirected printer settings and proceed to

## **Terminal Server Printer Redirection Wizard Crack + Free Download**

- Prevents editability of Registry string for certain printers. - Detects Version 3 MINI print drivers and prompts you to substitute them with Version 3-SUPPORTED print drivers. - Provides you with a list of all printers t printer redirection problems. - Allows you to manually select and replace printer drivers and enable redirected printers. - Scan a server's registry to detect all Version 3 MINI drivers installed. - Provides an interface t help troubleshoot printer redirection issues. Is Windows 7 a good OS? Is Windows 8 better? Do they both offer enough improvements? We've got the answers. Our Windows 7 review shows why the operating system is the best choi Compatibility Windows 8 is a good OS, but it's much more than just an upgrade to Windows 7. Microsoft's new operating system is actually a brand new platform with different features and different advantages from previous v 2013. Find out if it's any better than its older versions, and if it's worth upgrading. Our full review of Apple's latest products helps you decide if it's worth upgrading, and what's great about Apple's OS X. 77a5ca646e

# **Terminal Server Printer Redirection Wizard Crack PC/Windows [Latest] 2022**

This key is a MACRO which allows the user to assign a key combination to a command or an application. This key is very useful when working on a computer with a keyboard that is not standard. When in place of a key combinat the program starts, click the key to add a new key. -Press Tab to move to the next field and enter the key combination. -Press Enter to add the key. -The key will be added to the list and can be moved up and down using the anywhere to any device from any application. DOKI allows you to easily establish and implement your own rules and policies across any device on your network. This includes the ability to authenticate users, restrict access view their information including device settings and applications. Do you want to manage and control any type of device from any place? Introducing DOKI, the most advance mobile device management solution in the market tod to authenticate users, restrict access and administer settings. Using the DOKI App you can remotely view and administer any mobile device on your network. Connect to your devices and view their information including device video on how to keep your children safe, we're back! Please don't forget to subscribe to The SecurityDoll for more videos like this! How can you be sure that your children are safe when you can't always be with them? The S child-safe spoken alerts, useful information on the Doll's screen, and designated boundaries, you can have complete control over your children. You will know the doll is in your

#### **What's New in the?**

The Terminal Server Printer Driver Redirection Wizard will help you troubleshoot and replace print drivers that were unsuccessfully redirected. This tool will scan a server's System Event Log and detect all events with Eve MINI drivers, and prompt you to substitute an installed Version 3 MINI driver for each of the printers that failed printer redirection. Any changes will be written to a file named NTPrintSubs.inf which is where custom redi Terminal Server Printer Driver Redirection Wizard Community Help Get latest updates about Open Source Projects, Conferences and News. Sign up for the SourceForge newsletter: I agree to receive quotes, newsletters and other Please refer to our Privacy Policy or Contact Us for more details PepsiCo is set to buy Tropicana, maker of orange juice, tequila and vodka, for about \$10 billion in cash and stock, a person with direct knowledge of the ma company, has agreed to buy privately held Tropicana for about \$11.5 billion in stock and cash, according to the person who asked not to be named because the transaction had not yet been completed. Shares of PepsiCo rose 2. Smirnoff is the world's largest vodka brand. Losing its premium beverage arm would hardly be a death knell for PepsiCo, which still has a sprawling food and beverage empire with leading brands such as Doritos, Mountain Dew beverage and snack business," said Neil Leighton, a beverage industry analyst at Morningstar. "This is a good, strategic fit, but it is hard to imagine that Tropicana is going to be the next White Castle or Popeyes. It is

# **System Requirements:**

Windows 7 or later: Windows 8 or later: macOS: iOS: Android: (Apple TV, Amazon Fire TV and Roku: Controller Specifications:

Related links:

[https://businessbooster.page/wp-content/uploads/2022/06/Tooltips\\_Advancer\\_for\\_Expression\\_Web.pdf](https://businessbooster.page/wp-content/uploads/2022/06/Tooltips_Advancer_for_Expression_Web.pdf) [https://www.merexpression.com/upload/files/2022/06/5i9kLPFdt4X7DW3kMedP\\_06\\_e077819007f8d650ce276ad8df97ba71\\_file.pdf](https://www.merexpression.com/upload/files/2022/06/5i9kLPFdt4X7DW3kMedP_06_e077819007f8d650ce276ad8df97ba71_file.pdf) <https://wmondemand.com/?p=3270> <http://xn----dtbhabafp9bcmochgq.xn--p1ai/wp-content/uploads/2022/06/elfmark.pdf> <http://cbdstrategist.com/?p=8404> <https://www.vakantiehuiswinkel.nl/hardware-inspector-service-desk-crack-with-serial-key-2022/> <https://biokic4.rc.asu.edu/sandbox/portal/checklists/checklist.php?clid=6596> <https://nestingthreads.com/wp-content/uploads/2022/06/sabtenn.pdf> <https://business-babes.nl/wp-content/uploads/2022/06/rafgera.pdf> <http://amlakzamanzadeh.com/wp-content/uploads/2022/06/watpen.pdf>